九州大学学術情報リポジトリ Kyushu University Institutional Repository

画像パッチの模様への置き換えによるチャック・ク ローズ的ピクセルアートの生成

井上, 光平 九州大学大学院芸術工学研究院 : 准教授

崔, 文一 九州大学大学院芸術工学府

原, 健二 九州大学大学院芸術工学研究院 : 教授

小野, 直樹 九州大学大学院芸術工学研究院 : 准教授

他

https://hdl.handle.net/2324/4123612

出版情報:画像の認識・理解シンポジウム. (IS3-2-7), pp.1-4, 2020-08-05. 画像の認識・理解シンポ ジウム (MIRU) バージョン: 権利関係:

# 画像パッチの模様への置き換えによるチャック・クローズ的 ピクセルアートの生成

井上 光平 $1, a$ ) 崔 文一 $1$  原 健二 $1$  小野 直樹 $1$  平岡 透 $2$ 

#### 概要

画像を正方形のパッチに分割し、各パッチを様々な模様 に置き換えて表現する新たなピクセルアート生成法を提案 する。この方法は、画面を格子分割して写実的な肖像画を 描くチャック・クローズの作品にヒントを得た。その具体 例として、明るい画素をパッチの中心部に集中させてパッ チが輝いているように見えるブリリアントピクセルアート と、パッチ内に2つの同心円を描く丸模様ピクセルアート の生成例を示す。

## **1.** はじめに

ピクセルアートはドット絵とも呼ばれ、『スクリーン上 の画像の最小単位を指す「ピクセル」(画素)によって描 かれた平面作品』[1] とされ、ピクセルの存在を意識して いるという点で、高解像度のデジタル画像と区別される。 ピクセルアートは、解像度や色数が制限された初期のコン ピュータゲームの世界で独自の発展を遂げた表現であると いえる。コンピュータの性能が向上した今日では当時のよ うな技術的制約はなくなったが、『レトロゲームへのノス タルジーやゲーム周辺文脈から一歩離れた独立したアート 形式へと発展し、SNS をメディアとして、より自由でより 多様な作品が生み出されるようにな』[1] り、芸術表現の一 形態として認知されてきている。

ピクセルアートを連想させる絵画を描く画家のひとりに チャック・クローズ [2] がいる。彼は、画面を格子状に分 割し、各四角の中に曲線的な模様を描きながら、遠目に見 ると人物の顔が写実的に見える絵を描いた。本研究では、 彼の作品にヒントを得て、ピクセルアートの各画素の中に 模様を描くチャック・クローズ的ピクセルアートを提案す る。ピクセルアートの各画素は、元の高解像度画像上では、 正方形のパッチに対応する。パッチ内のすべての画素の色 を同じにするのが通常のピクセルアートであるが、ここで は、パッチ内の表現を工夫することによって新しいピクセ

ルアートの表現を試みる。具体的には、パッチ内の色を強 調して、画素を明るさの順にらせん状に再配置するブリリ アントピクセルアートと、パッチ内に2つの同心円を描く 丸模様ピクセルアートの2種類を実装する。

以下、2 節でブリリアントピクセルアートと丸模様ピク セルアートの生成手順を説明し、3 節でそれらの生成例を 示す。

## **2.** ピクセルアートの生成

本節では、入力されたカラー画像からチャック・クロー ズ的ピクセルアートを生成する方法を提案する。

入力カラー画像を *F* とする。*F* 上の座標 (*i, j*) における 画素の RGB 値を *rij , gij , bij* とし、それらを要素とするベ クトル(色ベクトル)を *fij* = [*rij , gij , bij* ] とする。*F* の縦、 横方向の画素数をそれぞれ *m, n* とし、この *m×n* 画素の画 面に、左上詰めで、*h × h* 画素の正方形パッチをすき間なく 敷き詰める。縦、横方向のパッチの枚数をそれぞれ *M, N* とし、*m, n* との関係を *m* = *Mh* + *r<sup>M</sup> , n* = *Nh* + *r<sup>N</sup>* と する。ここで *r<sup>M</sup> , r<sup>N</sup>* はパッチからはみ出す *F* の領域の幅 を表しており、その大きさは 0 *≤ r<sup>M</sup> < h,* 0 *≤ r<sup>N</sup> < h* で ある。はみ出した領域は切り捨て、*M × N* 枚のパッチを 別の模様に置き換えることによって、チャック・クローズ 的なピクセルアートを生成する。以下では、ブリリアント ピクセルアートと丸模様ピクセルアートの2つを詳しく説 明する。

#### **2.1** ブリリアントピクセルアート

上では、画像 *F* を *M × N* 枚のパッチに分割した。ここ では、各パッチについて同じ処理を行う。そこで、1つの パッチに着目して説明する。着目したパッチに含まれる画 素の色ベクトルを改めて *f<sup>k</sup>* = [*rk, gk, bk*] (*k* = 1*,* 2*, . . . , h*<sup>2</sup> ) とする。*{rk, gk, bk}* の中の任意の1つを *x<sup>k</sup> ∈ {rk, gk, bk}* とすると、その値は *x<sup>k</sup> ∈ {*0*,* 1*, . . . ,* 255*}* を満たすとする。

まず、平均色ベクトルを $\bar{\bm{f}} = \sum_{k=1}^{h^2} \bm{f}_k / h^2$ によって求め る。次に、RGB 色空間において、平均色ベクトル *f*¯を中 心とする色ベクトル *{fk} h* 2 *<sup>k</sup>*=1 の分布を考え、その分布が RGB 色立方体に接するように分布を広げる。この操作は、

<sup>1</sup> 九州大学大学院芸術工学研究院

長崎県立大学情報システム学科

a) k-inoue@design.kyushu-u.ac.jp

パッチ内の色の彩度やコントラストを向上させることを目 的としている。まず、各色ベクトルを

$$
\mathbf{f}'_k = \alpha \left( \mathbf{f}_k - \bar{\mathbf{f}} \right) + \bar{\mathbf{f}} \tag{1}
$$

によって移動するとし、どの *f ′ <sup>k</sup>* も RGB 色立方体の外に出 ないという制約の下で、*α* を最大化する。式 (1) を各ベク トルの要素を用いて表せば、

$$
x_k' = \alpha (x_k - \bar{x}) + \bar{x}
$$
 (2)

となる。*f ′ <sup>k</sup>* が RGB 色立方体の境界にあるとき、その要素 の中に *x ′ <sup>k</sup>* = 0 または *x ′ <sup>k</sup>* = 255 を満たすものが存在する。 このことを考慮して式 (2) を *α* について解くと、

$$
\alpha_{x,k} = \begin{cases}\n\frac{-\bar{x}}{x_k - \bar{x}} & \text{if } x_k - \bar{x} < 0 \\
\frac{255 - \bar{x}}{x_k - \bar{x}} & \text{if } x_k - \bar{x} > 0 \\
0 & \text{if } x_k - \bar{x} = 0\n\end{cases}
$$
\n(3)

となる。すべての *f ′ <sup>k</sup>* を RGB 立方体内に収めるには、式 (2) の *α* を

$$
\alpha = \min_{x,k} \{ \alpha_{x,k} \} \tag{4}
$$

とすればよい。

以上のようにして求めた  $f'_k$  の RGB 値を  $r'_k, g'_k, b'_k$  とす ると、その平均値  $\bar{x}'_k = (r'_k + g'_k + b'_k)/3$  を求め、 $\bar{x}'_k$  の小さ い順に *f ′ <sup>k</sup>* を並べ替え、その順番でパッチ内にらせん状に 色を再配置する。後述の生成例では、パッチの左上の画素 を始点として、時計回りに色を再配置した。そのようにす ると、パッチの中心部に近づくほど明るい色が配置され、 パッチが輝いているように見える。そこで、この方法で得 られる画像をブリリアントピクセルアートと呼ぶ。

## **2.2** 丸模様ピクセルアート

次の方法は、パッチ内に大小2つの同心円を描くもので ある。図 1 に示すように、パッチ内は2つの円によって3 つの領域に分けられる。その3領域の色を次のようにして 求める。

まず、いちばん外側の領域は平均色 *f*¯ で塗る。各色 *f<sup>k</sup>* について、RGB 値の平均値 *x*¯*<sup>k</sup>* = (*r<sup>k</sup>* + *g<sup>k</sup>* + *bk*)*/*3 を求め、 その最小値と最大値をそれぞれ *x*¯min*, x*¯max とし、それら に対応する色を  $f_{\min}$ ,  $f_{\max}$  とする。 $\bar{x} - x_{\min} < x_{\max} - \bar{x}$ ならば、大きいほうの円の色を *f*max に、小さいほうの円 の色を *f*min にし、そうでなければ両者の色を入れ替える。 このようにすると、円のパターンが目立ちやすくなる。

次に、円の半径を決める。ここでは、大きいほうの円の 半径は、*r*max = *βh/*2 に固定することにし、後述の生成例 では *β* = 0*.*9 とした。小さいほうの円の半径 *r*min を、次 のようにして求める。今、 $\bar{x}$ ,  $x_{\min}$ ,  $x_{\max}$  の位置関係が図 2 のようになっているとする。ここで 0 *≤ γ ≤* 1 である。

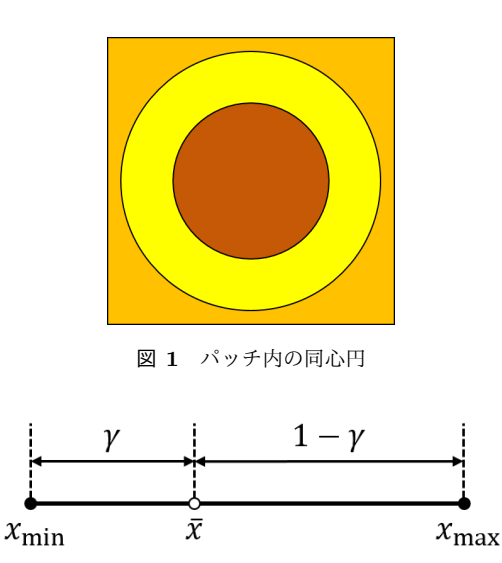

図 **2** 3つの明度の関係

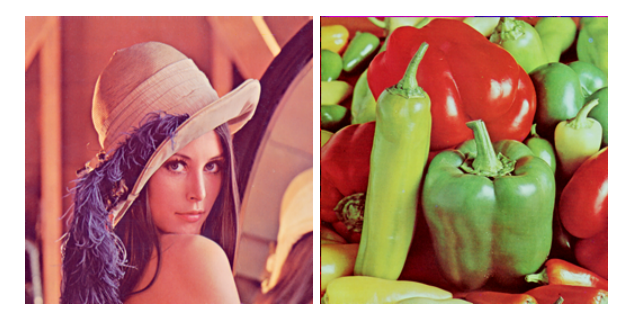

図 **3** 入力画像:(左)Lena、(右)Peppers

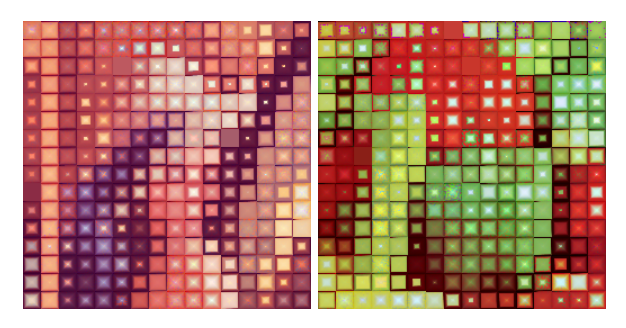

図 **4** 図 3 のブリリアントピクセルアート

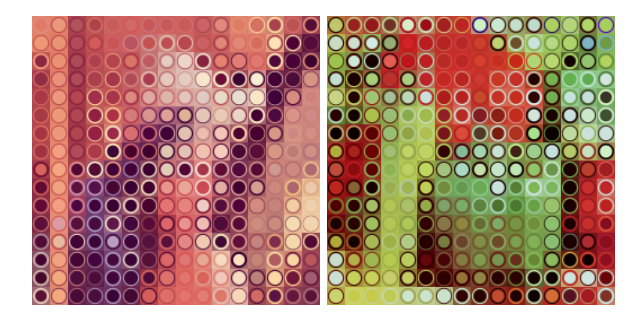

図 **5** 図 3 の丸模様ピクセルアート

すなわち、 $(\bar{x} - x_{\min})$ :  $(x_{\max} - \bar{x}) = \gamma$ :  $(1 - \gamma)$  とする。 このとき、図 1 のドーナツ状の黄色い領域と丸い茶色の領 域との面積比が図 2 の内分比に等しくなるように *r*min を ……<br>定める。γ <  $\frac{1}{2}$  ならば  $r_{\text{min}} = \sqrt{1 - \gamma} \, r_{\text{max}}$  であり、γ ≥  $\frac{1}{2}$ 

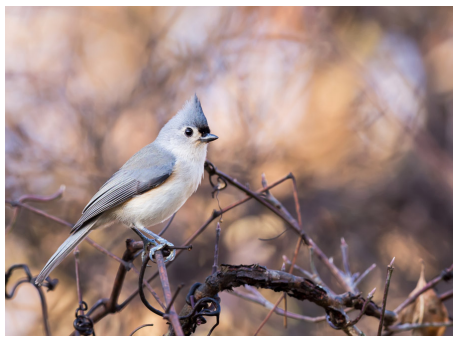

(a) 663 *×* 900 画素

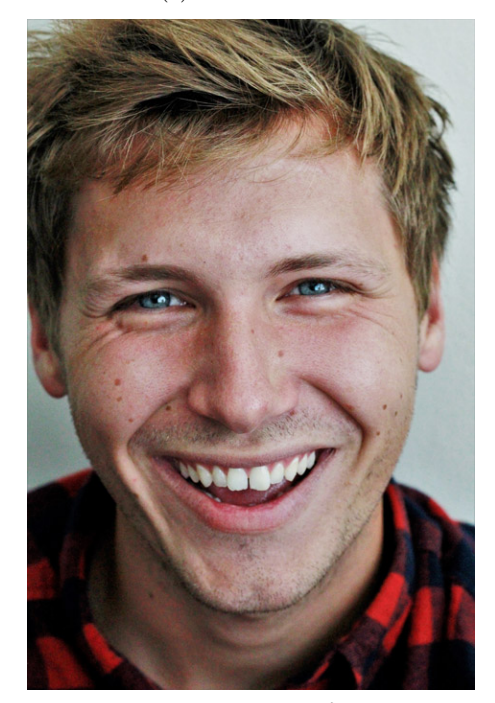

(b) 700 *×* 467 画素 図 **6** 画素数の多い入力画像: (a) Bird、(b) Young man

ならば *r*min = *<sup>√</sup>γ r*max である。

以上のようにして2つの円の色と半径が定まり、それら をパッチ上に描くと、丸い模様が出来上がる。この方法で 得られる画像を丸模様ピクセルアートと呼ぶ。

# **3.** 生成例

上記の方法でピクセルアートを生成した例を示す。画像 処理研究用標準画像データベース SIDBA [3] から選んだ2 枚のカラー画像を図 3 に示す。どちらも画素数は 256*×*256 である。これらから生成したブリリアントピクセルアート を図 4 に示す。パッチの一辺の画素数は *h* = 16 とした。 明度の高い画素を含むパッチが輝いて見える。

図 3 の画像から生成した丸模様ピクセルアートを図 5 に 示す。異なる色を含むパッチでは丸い模様がよく目立ち、 パッチ内の色変化が小さいと丸模様は薄くなる。

図 6 に画素数の多い画像の例を2つ示す。これらから生 成したブリリアントピクセルアートを図 7 に、丸模様ピク セルアートを図 8 に示す。画素数が増えても同様の結果が

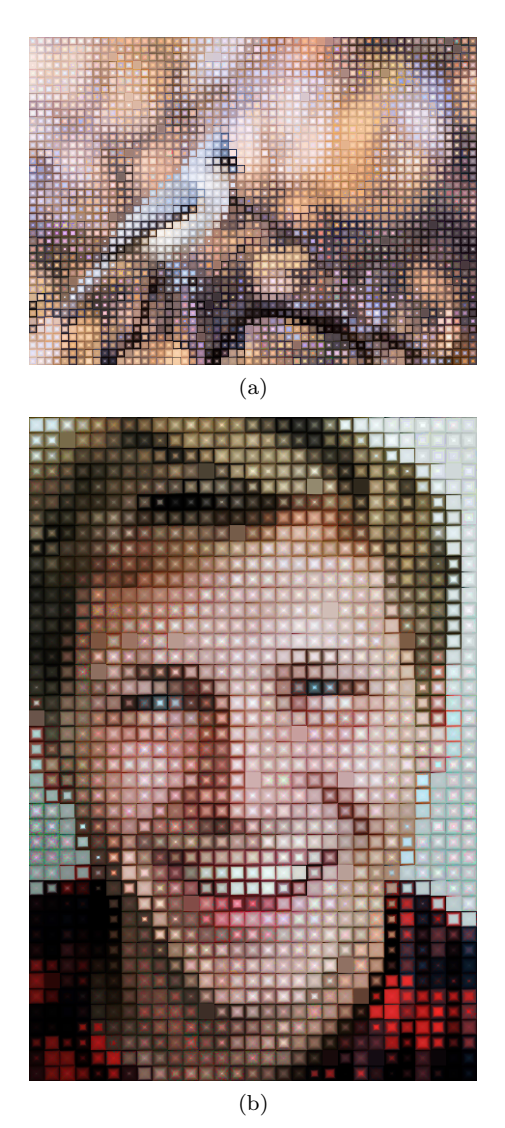

図 **7** 図 6 のブリリアントピクセルアート

得られた。

図 9(a),(b) に、パッチの大きさをそれぞれ *h* = 32*,* 64 に した結果を示す。図 9(a) では、*r<sup>M</sup>* = 28*, r<sup>N</sup>* = 19 の幅が、 同図 (b) では、*r<sup>M</sup>* = 60*, r<sup>N</sup>* = 19 の幅がパッチからはみ 出したためカットされている。

# **4.** おわりに

ピクセルアートの新しい表現方法として、チャック・ク ローズの作品にヒントを得たチャック・クローズ的ピクセ ルアートを提案した。その具体例として、ブリリアントピ クセルアートと丸模様ピクセルアートを実装し、いくつか の画像で生成例を示した。提案法は、ピクセルアートのピ クセルをパッチに置き換えて、ピクセルアートの表現の幅 を広げるものであり、パッチの表現を工夫することにより、 多様な表現が可能になると考えられる。また、丸模様ピク セルアートは、円を使って画面を構成する Digital circlism [4] とも関連があると考えられることから、今後、それにつ いても検討していきたい。

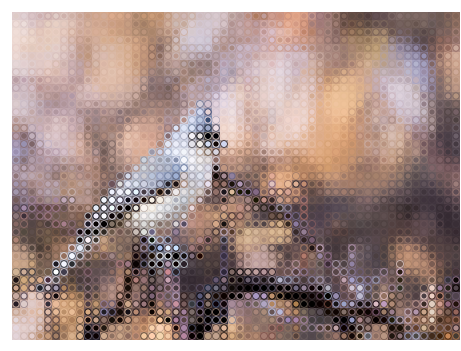

(a)  $M = 41, N = 56$ 

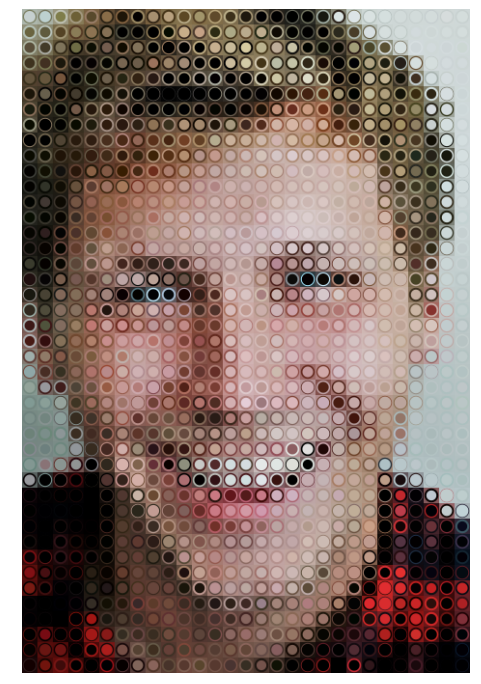

(b)  $M = 43, N = 29$ 図 **8** 図 6 の丸模様ピクセルアート(*h* = 16)

謝辞 本研究は JSPS 科研費 JP19K12664 の助成を受けた ものです。

#### 参考文献

- [1] グラフィック社編集部(編集), ピクセル百景―現代ピク セルアートの世界, グラフィック社, Jun. 2019.
- [2] Wikipedia. Chuck Close. http://en.wikipedia.org/w/ index.php?title=Chuck%20Close&oldid=960591386, 2020. [Online; accessed 22-June-2020]
- [3] 坂内正夫, 大沢裕, 曽根光男, 尾上守夫, "画像処理研究用標 準画像データベース SIDBA の運用について," テレビ学技 報, vol. 8, no. 38, pp. 7–12, 1984.
- [4] De S., Bhowmick P. (2013) Digital Circlism as Algorithmic Art. In: Bebis G. et al. (eds) Advances in Visual Computing. ISVC 2013. Lecture Notes in Computer Science, vol 8033. Springer, Berlin, Heidelberg

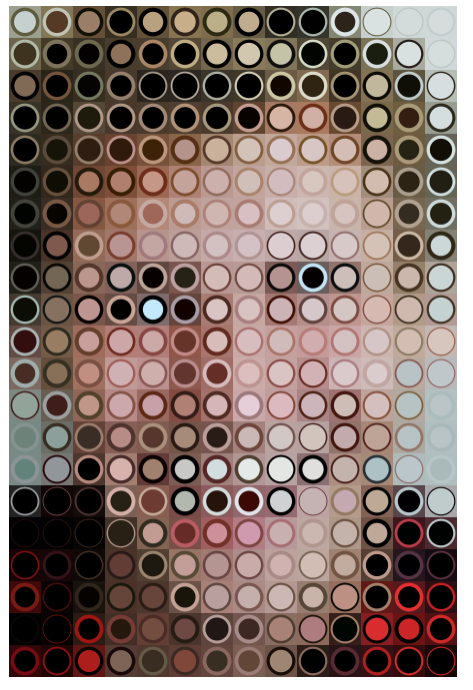

(a)  $M = 21, N = 14$ 

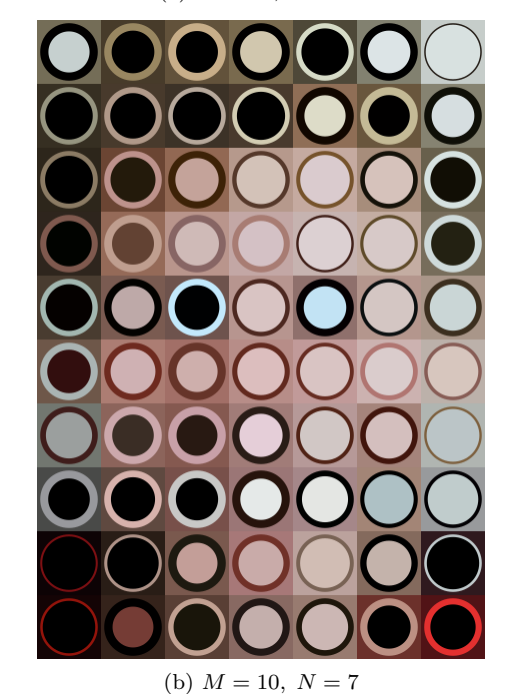

図 **9** 図 6(b) の丸模様ピクセルアートで *h* の値を変えた例: (a)  $h = 32$ , (b)  $h = 64$